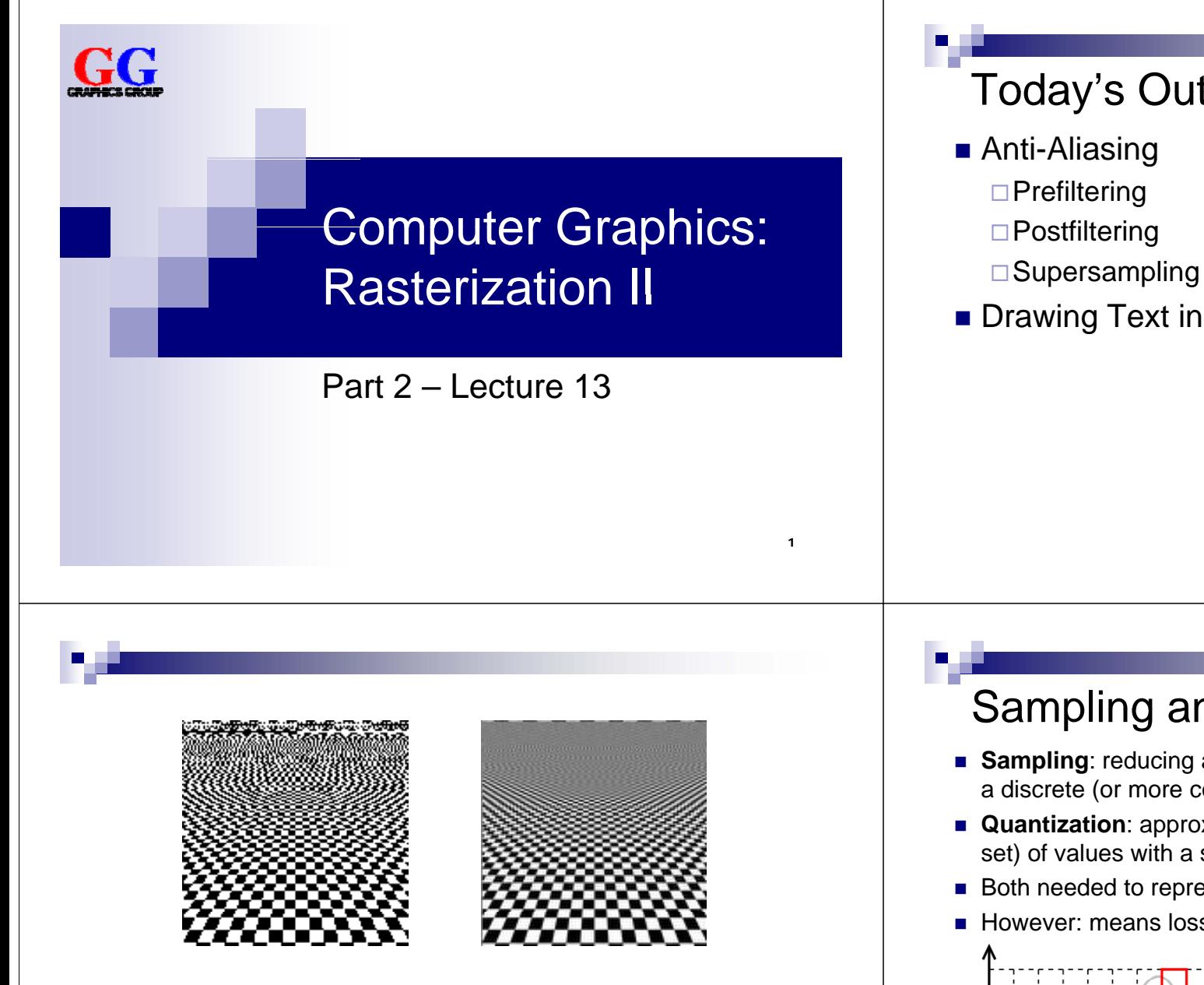

# Today's Outline

**Drawing Text in OpenGL** 

Images thanks to Sébastien Loisel

**ANTI-ALIASING**

3

# Sampling and Quantization

- **Sampling**: reducing a continuous (or very fine-grained) signal to a discrete (or more coarse-grained) signal by taking samples of it
- **Quantization**: approximating a continuous range (or very large set) of values with a smaller set of discrete values
- Both needed to represent real-world information digitally
- **However: means loss of information**

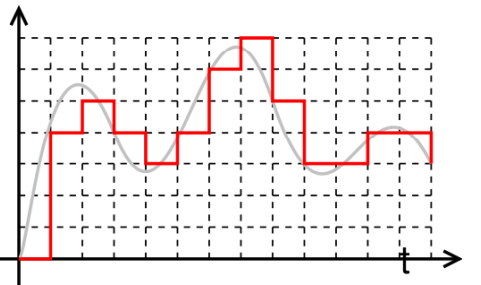

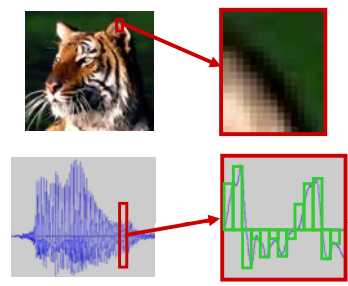

4

2

# Aliasing

A signal looks like another signal (the "alias") after sampling

- Not a problem if the signals are still very similar
- But is a problem if the alias looks really different  $(\rightarrow$  aliasing artifacts)
- **Happens particularly when sampling a high-frequency n** signal with a low sample frequency

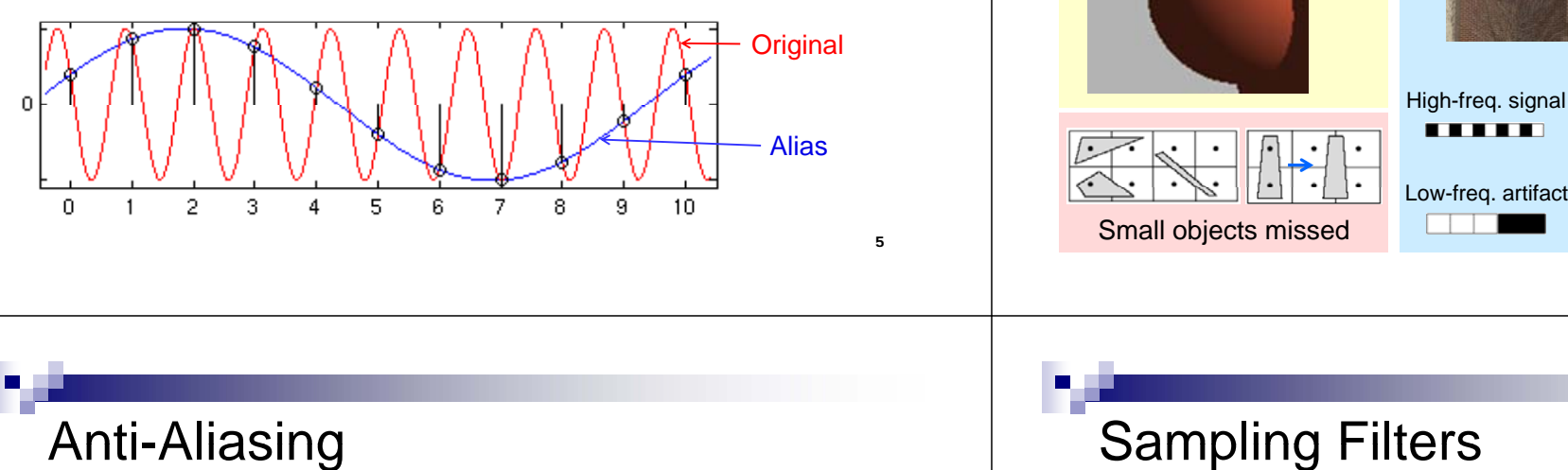

# Aliasing Examples

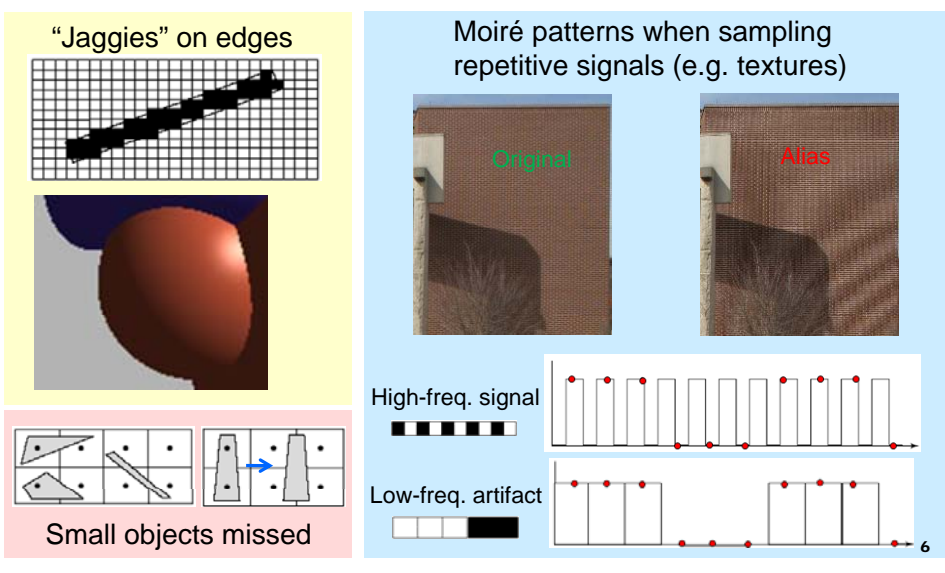

- Trying to avoid that the sampled signal looks too much like a completely different signal (an "alias")
- **1. Prefiltering**: determine actual coverage of objects visible in a pixel, and weigh object color by coverage

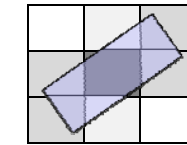

5

- **2. Postfiltering**: smooth image by calculating pixels as weighted sum of several pixels
- **3. Supersampling**: increase the number of samples per pixel, perform postfiltering over subpixels

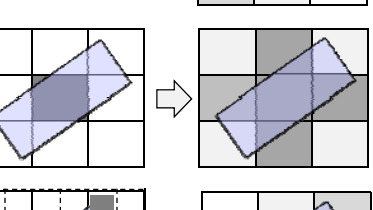

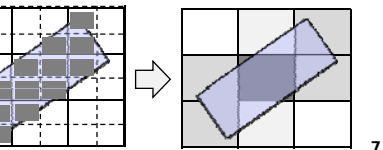

# Sampling Filters

Weighting function for averaging around a sample point

- **Applied by performing a convolution operation:** 
	- 1.Place kernel center on the pixel to filter
	- 2.Multiply pixel values with corresponding kernel values
	- 3. Sum up and normalize (sum of weights should be 1)
- Reduces artifacts (esp. jaggies) but also blurs the image

### **B filt ox filter**

- Average in a square region around each pixel  $\vert 1 \vert 1$
- Kernel is filled with same value everywhere
- Rather poor quality, but ok for reducing jaggies

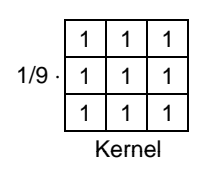

# **High-Quality Filters**

- 1.Weights of high-quality filters drop off radially
- 2.Better to average over a larger neighborhood

### **B l fil Bartlett filter**

- **Pixels closer to the center weigh more**  $\frac{1}{1211}$
- Like placing a cone onto the kernel (height = relative weight)

#### <sup>2</sup> 1211/16 ⋅ r

w

### **Gaussian Filter**

- **Pixels near the center weigh more** according to Gauss function
- Like placing 3-dimensional bell curve onto the kernel

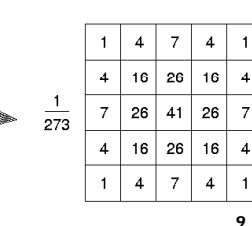

# Supersampling

Sample more pixels than are actually visible (subpixels), then average over them (using a filter)

N=2

- $\blacksquare$  Compute N samples in x and y for each screen pixel
- **Approximates prefiltering**

### Advantages

- **Less jaggies**
- Can also capture small objects

### **Disadvantages**

- Expensive ( $N^2$  times as many pixels to compute)
- **Doesn't eliminate Moiré because samples are still uniformly** spaced 10

# Anti-Aliasing Example

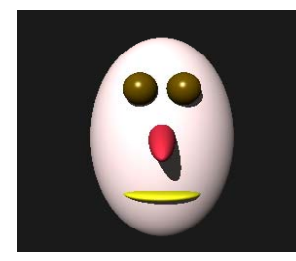

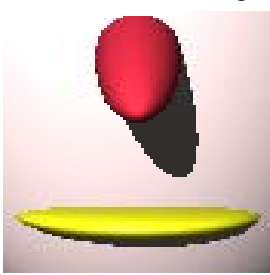

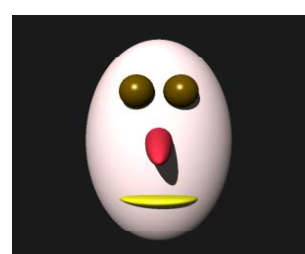

No anti-aliasing Simple 3 x 3 supersampling

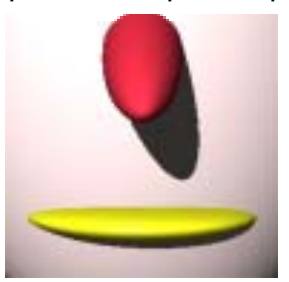

# Adaptive Supersampling

Use supersampling only where it is needed

- Supersample only if high variance between adjacent pixels, e.g. if difference between pixel and its 4 neighbors exceeds a thresholdSupersampling here
- Can be done recursively, i.e. supersample subpixels again

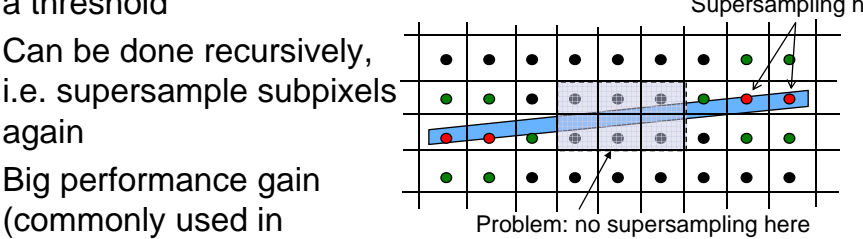

- **Big performance gain** ray tracing)
- **But still Moiré patterns and other artefacts** (e.g. small objects that disappear during animation)

11

## Stochastic Sampling

Place sampling points randomly into pixels

- Monte Carlo method to estimate integral of shape in pixel
- Defeat artefacts in regular high-frequency patterns by making sampling irregular
- **n** Instead of Moiré pattern: high-frequency noise ("speckle")

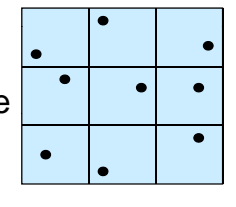

 $\blacksquare$  Can be combined with (adaptive) supersampling and proper postfiltering

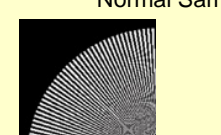

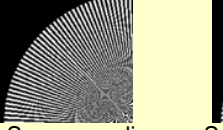

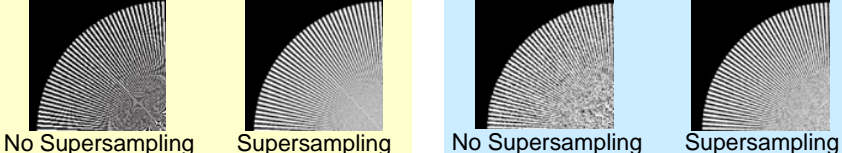

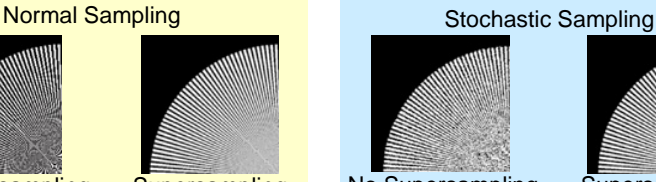

13

# Prefiltering with OpenGL

### **Points and Lines**

Pixel alpha values are calculated according to line/point coverage glEnable(GL\_LINE\_SMOOTH); // or GL\_POINT\_SMOOTH glEnable(GL\_BLEND);

glBlendFunc(GL\_SRC\_ALPHA, GL\_ONE\_MINUS\_SRC\_ALPHA);

### **Polygons**

Similar approach as as above with GL POLYGON SMOOTH but:

- 1. Disable depth buffering (because we must combine "hidden" pixels with "seen" pixels along polygon edges)
- 2. Sort polygons according to the depth (relative to current view position) and render them into frame buffer in front-to-back order
- 3. Use blending parameters <code>GL\_SRC\_ALPHA\_SATURATE</code> and <code>GL ONE</code> (polygons that are further away cannot easily draw over closer ones)

# Supersampling with OpenGL

### **Automatic Supersampling**

glutInitDisplayMode(GLUT\_DOUBLE|GLUT\_RGB|GLUT\_MULTISAMPLE); glEnable(GL\_MULTISAMPLE);

### **Stochastic Supersampling**

```
glutInitDisplayMode(GLUT_DOUBLE|GLUT_RGB|GLUT_ACCUM); ...
gl Clear( GL_ACCUM_BUFFER_BIT);
for(int i = 0; i<n; i++) { // n = number of subpixels// jitter camera position with random x/y in (-0.5, 0.5)cam.slide(jitter[i].x, jitter[i].y, 0);
    ... draw scene ...glAccum(GL_ACCUM, 1.0/n); // scale & add to acc. buffer
}
glAccum(GL_RETURN, 1.0); // copy acc. buffer to screen
```
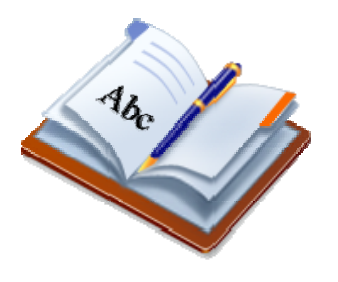

**DRAWING TEXT IN OPENGL**

### Drawing Text to the Screen

- Need to draw a sequence of character pixmaps (bitmaps)
- Requires bitmaps for all characters of a font type and font size

### **Bitmap drawing function function**

void **glBitmap**( GLsizei *width*, GLsizei *height*, GLfloat *xorig*, GLfloat *yorig*, GLfloat *xmove*, GLfloat *ymove*, const GLubyte \**bitmap* )

Draw *width*×*height* bitmap so that bitmap pos *xorig*/*yorig* is at raster pos, then increment raster pos by *xmove*/*ymove*

#### **GLUT text drawing functions**

void **glutBitmapCharacter**( void\* *font*, int *character* ) *font* given by GLUT constant; *character* code usually ASCII

int **glutBitmapWidth**( GLUTbitmapFont *font*, int *character* ) Returns the width of a *font*'s *character*

# Drawing Text at Window Coords.

int textStringWrite( int xStart, int yStart, void\* font, float textColour[3], char\* textString ) { // store lighting & depth test state and disable them glPushAttrib(GL\_CURRENT\_BIT | GL\_LIGHTING\_BIT | GL DEPTH BUFFER BIT); glDisable( GL\_LIGHTING ); glDisable( GL\_DEPTH\_TEST ); glColor3f( textColour[0], textColour[1], textColour[2] ); int xPos = xStart;glWindowPos2i( xPos, yStart ); int numChars = strlen( textString ); for ( int  $c = 0$ ;  $c <$  numChars;  $c++$  ) { glutBitmapCharacter( font , textString[c] );  $xPosn += qlutBitmapWidth( font, textString[c])$ ; glWindowPos2i( xPos, yStart ); } glPopAttrib(); // restore state return xPosn; // return next x position for convenience }

## Drawing Text at World Coords.

void textStringWrite( float x, float y, float z, void\* font, float textColour[3], char\* textString ) { glPushAttrib( GL\_CURRENT\_BIT | GL\_LIGHTING\_BIT ); glColor3f( textColour[0], textColour[1], textColour[2] ); glDisable( GL\_LIGHTING );

```
// set raster position to transformed world coords.
// then get current raster position in window coords.
float rasterWinCoords[4];
glRasterPos3f( x, y, z );
glGetFloatv( GL_CURRENT_RASTER_POSITION, rasterWinCoords );
```

```
int numChars =strlen( textString );
for ( int c = 0; c < number>numChars; c++) {
 glutBitmapCharacter( font , textString[c] );
 rasterWinCoords[0] += glutBitmapWidth( font, textString[c] );
 glWindowPos2i( rasterWinCoords[0], rasterWinCoords[1] );
}
```
**gl tt ib lPopAttrib();**

**}**

# Drawing Text with GLUT

■ Example call to window coord. text drawing function: **textStringWrite**( 50, 50, GLUT\_BITMAP\_HELVETICA\_18, myColor, "Hello World!" );

### **Available GLUT fonts:**

 GLUT\_BITMAP\_8\_BY\_13 (8 by 13 pixel fixed width) GLUT\_BITMAP\_9\_BY\_15 (9 by 15 pixel fixed width) GLUT\_BITMAP\_TIMES\_ROMAN\_10 (10-point Times Roman) GLUT\_BITMAP\_TIMES\_ROMAN\_24 (24-point Times Roman) GLUT\_BITMAP\_HELVETICA\_10 (10-point Helvetica) GLUT\_BITMAP\_HELVETICA\_12 (12-point Helvetica) GLUT\_BITMAP\_HELVETICA\_18 (18-point Helvetica)

Times RomanHelvetica

### **SUMMARY**

# Summary

- **Aliasing** can occur when sampling a high-frequency signal (e.g. jaggies, disappearing objects, Moiré patterns)
- Anti-aliasing can reduce aliasing artifacts
	- **1. Prefiltering**: weigh object color by coverage
	- **2.Postfiltering**: smooth image by averaging
	- **3. Supersampling**: average over subpixels
- Drawing text in OpenGL means drawing a sequence of character pixmaps

### References:

- Aliasing & Anti-Aliasing: Hill, Chapter 9.8
- **DenGL API Reference:** http://www.cs.auckland.ac.nz/compsci372s1c/resources/manpagesOpenGL 22

#### 21

### **Quiz**

- 1. What is aliasing?
- 2.Describe three typical aliasing artifacts.
- 3.How does prefiltering work?
- 4. How does stochastic supersampling work?